# ГОСУДАРСТВЕННОЕ БЮДЖЕТНОЕ УЧРЕЖДЕНИЕ ДОПОЛНИТЕЛЬНОГО ОБРАЗОВАНИЯ «ДОМ ЮНОШЕСКОГО ТЕХНИЧЕСКОГО ТВОРЧЕСТВА» «ЦЕНТР ЦИФРОВОГО ОБРАЗОВАНИЯ IT-КУБ Г. САТКА»

ПРИНЯТО на заседании педагогического совета ГБУ ДО «ДЮТТ» Челябинской области Протокол № 135 OT 15 upper 2023 г.

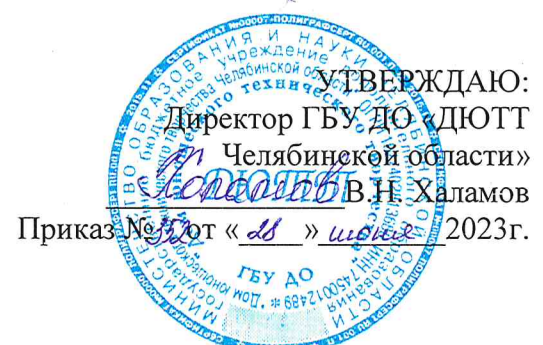

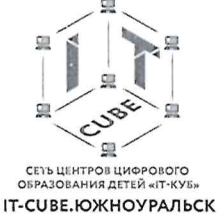

# ДОПОЛНИТЕЛЬНАЯ ОБЩЕОБРАЗОВАТЕЛЬНАЯ ОБЩЕРАЗВИВАЮЩАЯ ПРОГРАММА «КОМПАС»

Направленность: техническая Уровень программы: Срок освоения программы: 6 месяцев Возрастная категория обучающихся: 13 - 17 лет

> Автор-составитель: Михайлова Наталья Юрьевна, педагог дополнительного образования

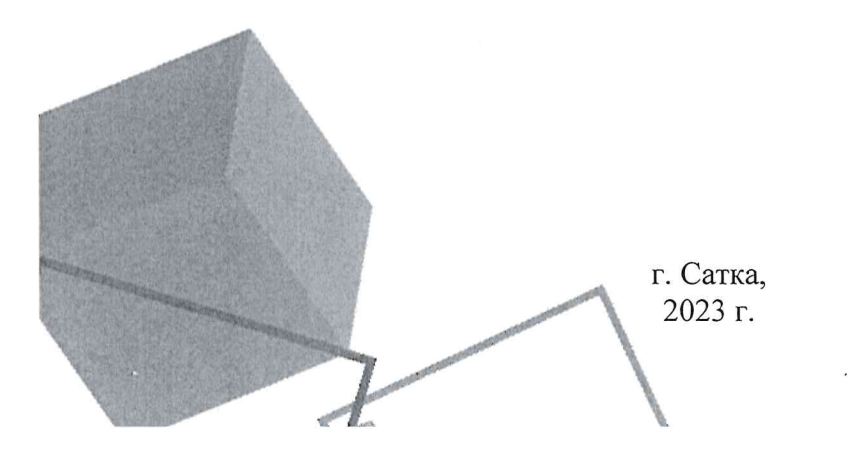

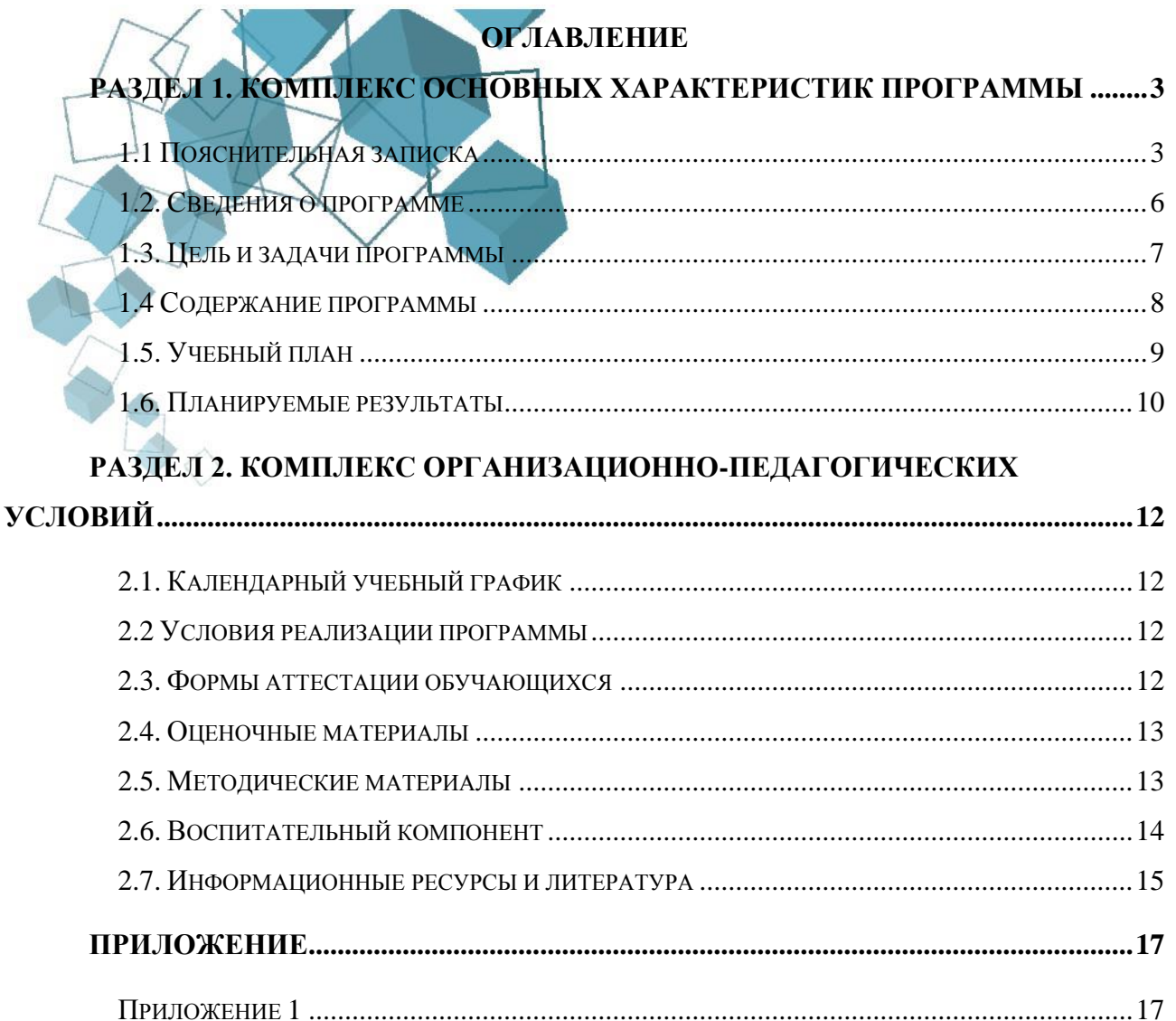

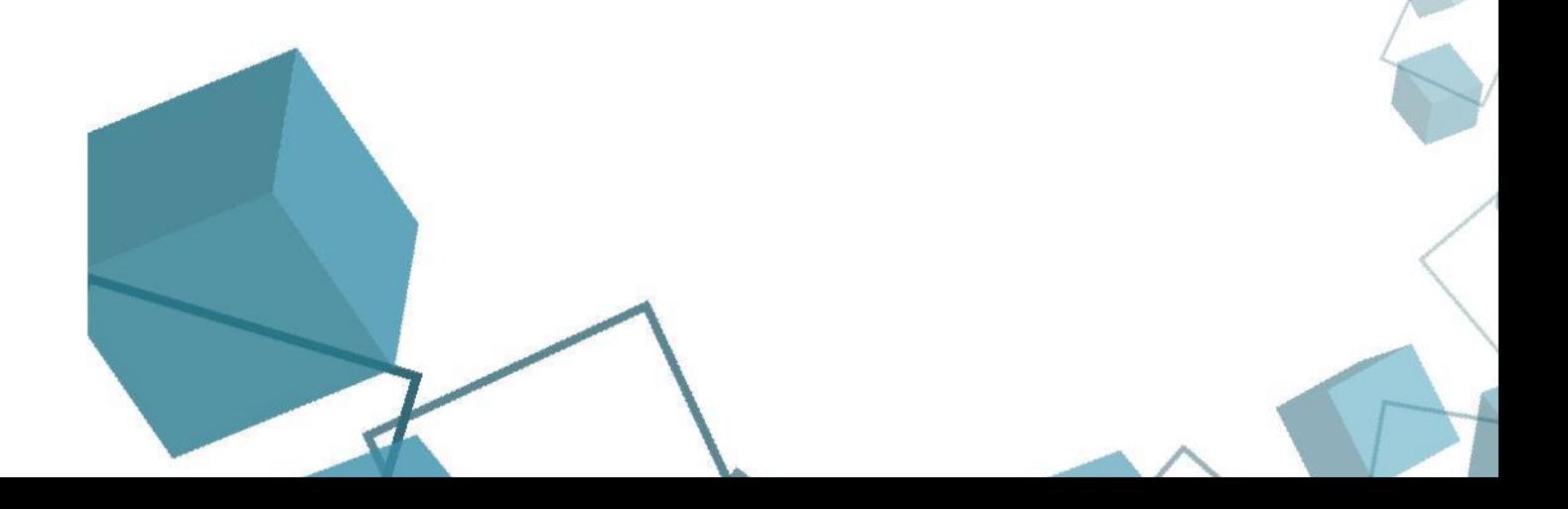

# **РАЗДЕЛ 1. КОМПЛЕКС ОСНОВНЫХ ХАРАКТЕРИСТИК ПРОГРАММЫ**

## **1.1 Пояснительная записка**

<span id="page-2-1"></span><span id="page-2-0"></span>Пространственное мышление тесно вплетено в успешную деятельность человека, начиная с грудного возраста, ребенок развивает пространственное мышление, познавая мир. Поэтому была разработана дополнительная общеобразовательная программа «3Dмоделирование и основы черчения». КОМПАС-3D — это система трехмерного моделирования для домашнего использования и учебных целей, позволяет создавать трехмерные модели деталей и чертежи.

Направленность программы «3D моделирование в программе «Компас 3D» техническая. Занятия по программе позволят обучающимся приобрести основы владения инструментом для создания интерьеров, технических объектов в редакторе трёхмерной графики, способствуют профориентации детей в области современных компьютерных технологий.

Дополнительная образовательная общеразвивающая программа «3D-моделирование и основы черчения» разработана в соответствии с требованиями нормативно-правовых документов: Федерального закона от 29.12.2012 № 273-ФЗ «Об образовании в Российской Федерации»;

Федерального закона от 24.07.1998 № 124-ФЗ «Об основных гарантиях прав ребенка в Российской Федерации»;

Распоряжения Правительства РФ от 12.11.2020 № 2945-р «Об утверждении плана мероприятий по реализации в 2021 — 2025 г. г. Стратегии развития воспитания в Российской Федерации на период до 2025 года»;

Концепции развития дополнительного образования детей до 2030 года и плана мероприятий по ее реализации, утвержденной распоряжением Правительства РФ от 31.03.2022 №678-р;

Указа Президента Российской Федерации «Стратегия научно технологического развития Российской Федерации» (редакция от 15.03.2021г. N\*143);

Постановления Главного государственного санитарного врача РФ от 28.09.2020 N. 28 «Об утверждении санитарных правил СП 2.4. 3648-20

«Санитарно-эпидемиологические требования к организациям воспитания и обучения, отдыха и оздоровления детей и молодежи»;

Паспорта приоритетного проекта «Доступное дополнительное образование для детей», утвержденного президиумом Совета при Президенте РФ по стратегическому развитию и приоритетным проектам 30 ноября 2016 г;

Приказ Министерства просвещения Российской Федерации от 27 июля 2022г. № 629 «Об утверждении Порядка организации и осуществления образовательной деятельности по дополнительным общеобразовательным программам»;

Методических рекомендаций по проектированию дополнительных общеразвивающих программ, разработанных Министерством образования и науки России совместно с ГАОУ ВО «Московский государственный педагогический университет», ФГАУ «Федеральный институт развития образования», АНО дополнительного профессионального образования «Открытое образование»;

Письмо Минобрнауки РФ от 18.11.2015 г. № 09-3242 «Методические рекомендации по проектированию дополнительных общеразвивающих программ (включая разноуровневые)»;

Письмо Минобрнауки России от 29 марта 2016 г. № ВК-641/09 «О направлении методических рекомендаций» (вместе с «Методическими рекомендациями по реализации адаптированных дополнительных общеобразовательных программ, способствующих социально-психологической реабилитации, профессиональному самоопределению детей с ограниченными возможностями здоровья, включая детей-инвалидов, с учетом их особых образовательных потребностей»);

Распоряжение Правительства ЧО № 901-рп от 20.09.2022 г. «Об утверждении регионального плана мероприятий на 2022 - 2024 годы по реализации Концепции развития дополнительного образования детей до 2030 года»;

Приказ Министерства труда и социальной защиты РФ № 652-н от 21.09.2021 г «Об утверждении профессионального стандарта «Педагог дополнительного образования детей и взрослых»;

Приказ Минпросвещения России от 03.09.2019 N 467 (ред. от 21.04.2023) «Об утверждении Целевой модели развития региональных систем дополнительного образования детей» (Зарегистрировано в Минюсте России 06.12.2019 N 56722);

Закона Челябинской области от 29.08.2013 № 515-30 «Об образовании в Челябинской области»;

Устава ГБУ ДО «Дом юношеского технического творчества Челябинской области».

**Актуальность программы** в том, что в связи с тем, что глобальные изменения, происходящие в общественной жизни, требуют развития новых способов образования и педагогических технологий, имеющих дело с индивидуальным развитием личности. Освоение трехмерного моделирования – хороший старт для тех обучающихся, кто свяжет свою жизнь со сферой материального производства, строительством, транспортом, в военных и инженерных профессиях, и в рабочих специальностях. Внедрение компьютерных технологий в современном мире становиться приоритетом, поэтому знание 3D моделирования очень востребовано.

Профессиональное изучение системы «КОМПАС-3D» является важным моментом для специалистов технического профиля. Поэтому новизна программы обусловлена тем, что пройдя курс подготовки «КОМПАС-3D» учащийся сможет применять полученные знания в своей профессиональной деятельности, при обучении в высших и средних специальных учебных заведениях с изучением программы графического моделирования «КОМПАС 3D».

В основу программы положены следующие принципы обучения:

– принцип деятельности (обучающийся должен уметь самостоятельно ставить цели и организовывать свою деятельность для их достижения).

– принцип непрерывности (преемственность между всеми ступенями и этапами обучения);

– принцип целостности (формирование у обучающихся обобщенного системного представления о мире (природе, обществе, самом себе);

– принцип психологической комфортности (создание на занятиях доброжелательной атмосферы, ориентированной на реализацию идей педагогики сотрудничества, развитие диалоговых форм общения);

– принцип минимакса (возможность освоения содержания образования на максимальном уровне (определяемом зоной ближайшего развития возрастной группы) и усвоение на уровне социально безопасного минимума;

– принцип творчества (максимальная ориентация на творческое начало в образовательном процессе, приобретение учащимися собственного опыта творческой деятельности).

Практическая значимость программы заключается в приобщении обучающихся к самым разнообразным формам проявления технической мысли и на этой основе – формирование у учащихся творческих способностей и интересов. В соответствие с программой, учащиеся изучают:

– Примеры инженерных объектов.

– Правила создания чертежей и чтения чертежей деталей и сборочных объектов.

– Правила нанесения размеров и обозначений на чертеже.

– Нормы и требования ГОСТ ЕСКД на оформление

конструкторской документации.

**Педагогическая целесообразность** программы заключается в способе формирования задатков ключевых компетентностей, средством же служит самостоятельная проектная деятельность обучающихся под наблюдением взрослых: педагогов и родителей. Согласно

программе «3D-моделирование и основы черчения» учебно-воспитательный процесс направлен на формирование ключевых компетенции:

1. Учебно-познавательные компетенции:

– формирование целостности представления пространственного моделирования и проектирования объектов;

– умения выполнять геометрические построения и чертежи.

Сформировать и закрепить навыки работы в окне трехмерного моделирования, знать принципы работы с операциями трехмерного моделирования, закрепить навыки работы с панелью инструментов и редактирования.

2. Профессиональные компетенции:

– воспитание профессионально значимых качеств;

– воспитание способности к применению полученных знаний в профессиональной деятельности, ответственности за выполненную работу, сообразительность и внимательность при выполнении практической работы.

3. Коммуникационные компетенции:

– развивать познавательный интерес, логическое и творческое мышление обучающегося речь, память;

– уметь анализировать, обобщать, делать выводы;

– уметь работать в группе и индивидуально;

– формировать умения и навыки самостоятельного умственного труда.

**Отличительной особенностью программы** от уже существующих является применение на занятиях информационных технологий и проектной деятельности.

Преемственность программы заключается в том, что полученные знания учащиеся смогут использовать в школе:

– на уроках информатики и ИКТ в рамках изучения векторной графики и трехмерного моделирования и проектирования;

– на интегрированных уроках геометрии и ИКТ, для развития пространственного мышления;

– при изучении и проектировании объектов материальной культуры, на занятиях по краеведению и истории;

– на уроках по Технологии и трудовому обучению, при выполнении проектов;

– в курсе «Изобразительное искусство, дизайн»;

– на уроках физики и химии для виртуального моделирования оборудования.

Знания, полученные при изучении курса «Система автоматизированного проектирования КОМПАС-3D», учащиеся могут в дальнейшем использовать для визуализации научных и прикладных исследований в различных областях знаний черчении, физике, химии, биологии и др., помогут при выполнении учебных проектноконструкторских работ в различных отраслях деятельности, могут успешно использоваться студентами машиностроительных, приборостроительных, архитектурных, строительных вузов и техникумов при выполнении домашних заданий, курсовых и дипломных работ. Знания и умения, приобретенные в результате освоения курса «3D-моделирование и основы черчения», являются фундаментом для дальнейшего совершенствования мастерства в области трехмерного моделирования.

Формирование тех или иных качеств личности, установок взглядов и убеждений особенно важно в подростковый период. В этом возрасте происходит социализация человека, осознание себя членом определенной культуры, политического строя. Поиск жизненных ценностей и ориентация на них в своих поступках, выработка в соответствии с ними личностных качеств определяет позицию ребенка в этом обществе.

**Адресатом программы** являются дети в возрасте 12-17 лет. Отбор в группы по собеседованию, так как, предлагаемая программа предназначена для учащихся, уверенно владеющих начальными навыками работы на персональном компьютере.

5

**Срок реализации программы** – 6 месяцев**.**

**Направленность:** техническая.

# **Язык реализации программы**: государственный язык РФ – русский.

**Особенности реализации** образовательного процесса, формы организации образовательного процесса – ведущие формы и виды деятельности - индивидуальные и групповые. Виды занятий по программе предусматривают лекции, практические и семинарские занятия, выполнение самостоятельной работы, участие в соревнованиях и олимпиадах.

**Уровень реализации**: вводный.

**Форма обучения** - очная, с возможностью применения дистанционных технологий.

**Форма организации**: в подгруппах до 10 человек.

**Режим занятий**: 1 раз в неделю по 2 часа с перерывом в 10 минут.

В течение года, для определения результативности проводятся опросы, тестирование. **Метод обучения:** наглядный, практический, объяснительно- иллюстративный.

<span id="page-5-0"></span>В конце обучения обучающиеся разрабатывают проект по 3D моделированию в программе «Компас 3D.

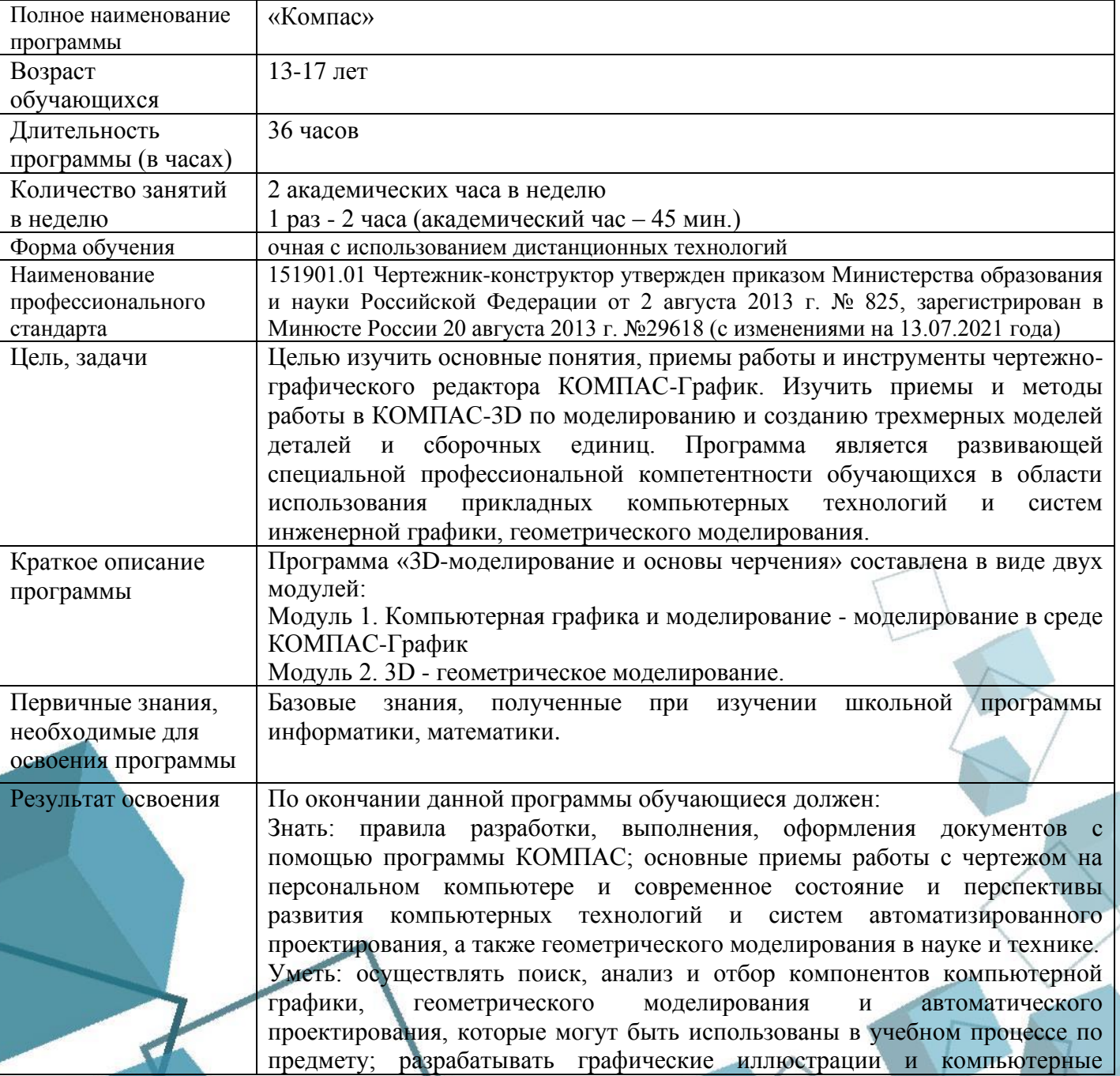

## **1.2. Сведения о программе**

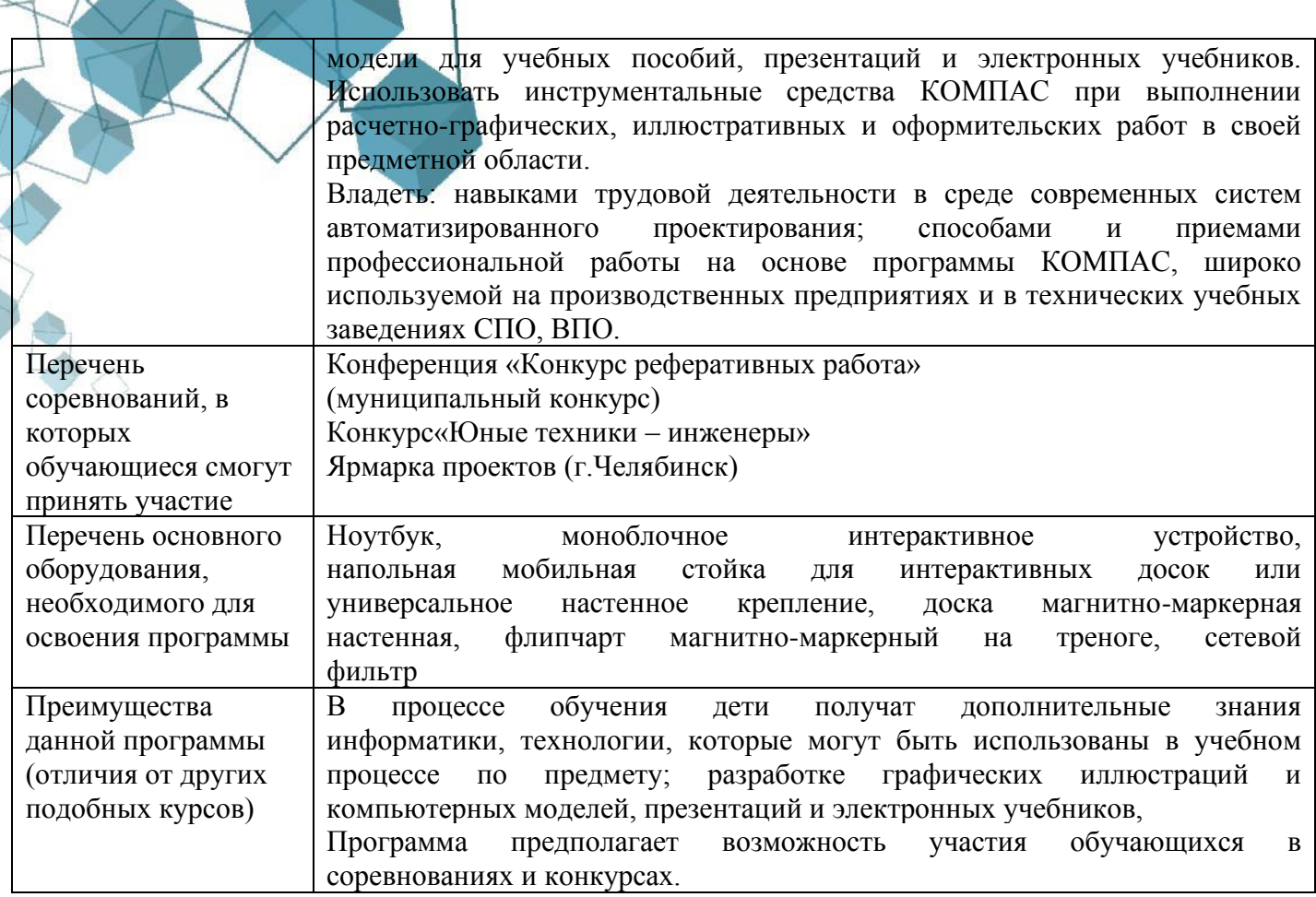

Дополнительную общеобразовательную программу «Компас» можно представить как модель сетевой разноуровневой организации профильного обучения молодежи 13-17 лет для формирования предметной компетентности в области технического проецирования и моделирования с использованием информационных компьютерных технологий. Программа выстроена в логике организации компьютерного учебного проектирования: создания моделей и чертежей объектов инженерного назначения разной степени сложности.

#### **1.3. Цель и задачи программы**

<span id="page-6-0"></span>**Цель программы**: изучение основных понятий, приемов работы и инструментов чертежно-графического редактора КОМПАС-График. Изучение приемов и методов работы в КОМПАС-3D по моделированию и созданию трехмерных моделей деталей и сборочных единиц.

Реализация поставленной цели предусматривает решение следующих **задач:**

*Предметных*:

– Создать условия, способствующие выявлению и развитию интереса обучающегося к 3-х мерному моделированию;

- Знакомство с интерфейсом системы КОМПАС-График;
- Знакомство с настройками системы КОМПАС-3D;
- Изучение использования функционала построения графических объектов;
- Изучить принципы трехмерного моделирования в КОМПАС-3D;
- Освоить методы построения деталей;
- Изучить приемы построения сборочных единиц
- принимать самостоятельно конструкторские решения.
- *Метапредметных*:

– развивать технические способности и конструкторские умения обучающихся, связанные с расчетом и изготовлением деталей, сборок в системе 3х мерного моделирования;

– развивать образно-пространственное мышление, умения самостоятельного подхода к решению различных задач, развитие конструкторских, технических способностей учащихся;

– совершенствовать мастерство в работе в программе «Компас-3D»;

– развивать интерес учащихся к выбранному профилю деятельности.

*Личностных*:

– Научить действовать коллективно в составе команды.

– формировать волевые качества, такие как собранность, настойчивость, эмоциональная уравновешенность;

− создавать условия для самоопределения учащихся в профессиональном выборе;

− выработать стремление к достижению высоких результатов;

− воспитать уважение к инженерному труду.

#### **1.4 Содержание программы**

<span id="page-7-0"></span>**Тема 1.ВведениЕ:** *Теоретическая часть:* Введение в образовательную программу. Ознакомление обучающихся с программой, приёмами и формами работы. Вводный инструктаж по ТБ.

### **Модуль 1. Компьютерная графика и моделирование - моделирование в среде КОМПАС-График**

**Тема 2:** *Теоретическая часть:* Типы документов Компас 3D. Типы файлов. Основные компоненты программы. Интерфейс. Контекстные меню. Главное меню и панели инструментов. *Практическая часть:* Общие приемы работы. Компактная панель. Панель свойств. Инструментальная панель

**Тема 3:** *Практическая часть:* Команды панели геометрия. Применение команд построения. Тестовое задание – чертеж

**Тема 4:** *Практическая часть:* Элементы редактирования, команды редактирования. Применение команд для редактирования объектов. Сдвиг, поворот, симметрия. Копирование. Способы и виды копирования

**Тема 5:** *Практическая часть:* Простановка линейных размеров. Управление размерной надписью. Ввод угловых размеров. Ввод диаметральных, радиальных размеров. Простановка обозначений. Создание выносных элементов. Ввод текста. Вставка специальных знаков*,* символов.

#### **Модуль 2. 3D - геометрическое моделирование.**

**Тема 6:** *Теоретическая часть:* Принципы и методы моделирования в системе КОМПАС-3D. Назначение, возможности. Элементы интерфейса, панели инструментов. Вспомогательная геометрия.

**Тема 7:***Практическая часть:* Создание модели с помощью операции Выдавливание и вырезать выдавливанием. Дополнительные элементы: фаски, скругления. Выбор базовой плоскости. Создание эскиза. Построение тел вращения.

**Тема 8:** *Практическая часть:* Построение элементов по сечениям.

**Тема 9:** *Практическая часть:* Построение кинематических элементов. Построение пространственных кривых.

**Тема 10:** *Практическая часть:* Редактирование трехмерных моделей. Внесение изменений в эскиз. Внесение изменений в операции построения.

**Тема 11:** *Теоретическая часть:* Методики проектирования сборок.

**Тема 12:** *Практическая часть:* Добавление компонентов в сборку. Размещение компонентов в сборке.

**Тема 13:** *Практическая часть:* Добавление в сборку компонентов из справочника Стандартных изделий.

**Тема 14:** *Практическая часть:* Редактирование сборки. Редактирование компонентов сборки.

8

**Тема 15:** *Практическая часть:* Получение чертежа детали. **Создание индивидуальных творческих проектов**

*Практическая часть:* Выбор проекта. Сбор информации по темам проектов. Изготовление деталей проекта в Компас 3D. Сборка конструкций для индивидуальных творческих проектов.

**Тема 17.** *Практическая часть:* Подготовка документации по индивидуальным творческим проектам. Подготовка к соревнованиям личного уровня.

**Тема 16. Итоговое занятие. Итоговая аттестация**

<span id="page-8-0"></span>*Практическая часть:* Защита проектов.

**Тема 16.**

# **1.5. Учебный план**

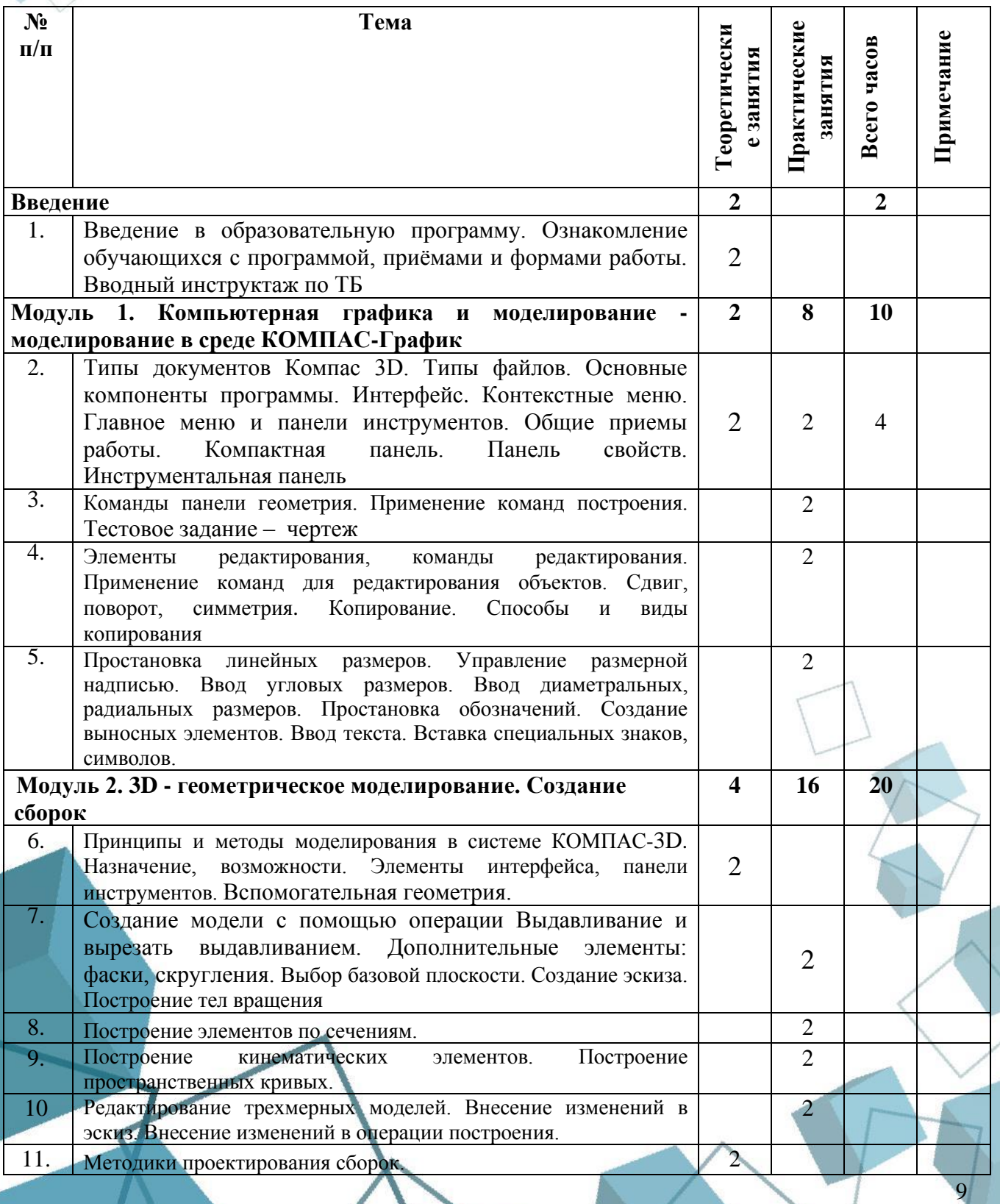

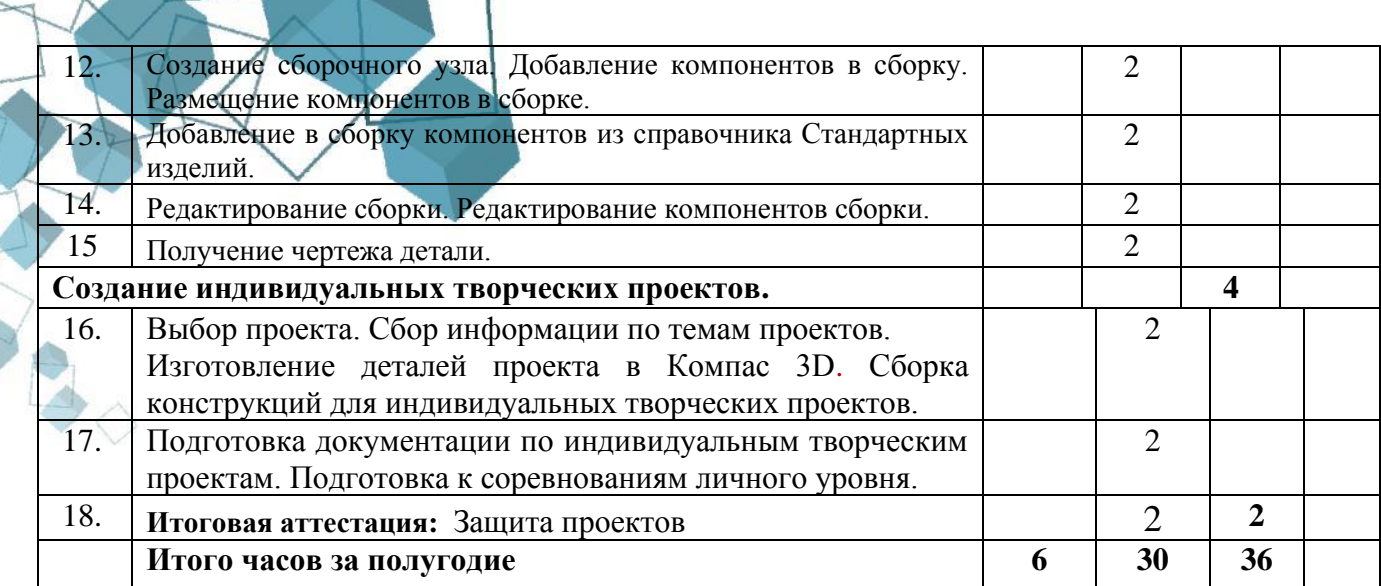

- КСР - контролируемая самостоятельная работа

## 1.6. Планируемые результаты

<span id="page-9-0"></span>Сформулированные цели реализуются через достижение образовательных результатов. Эти результаты структурированы по ключевым задачам общего образования, отражающим индивидуальные, общественные и государственные потребности, и включают в себя предметные, метапредметные и личностные результаты. Особенность изучения курса «Основы инженерной графики. Компас-3D» заключается в том, что многие предметные знания и способы деятельности (включая использование средств ИКТ) имеют значимость для других предметных областей и формируются при их изучении.

#### Предметные результаты:

- умение определять виды линий, которые необходимы для построения объекта;
- развитие основных навыков и умений использования компьютерных устройств;
- приобретение опыта создания творческих работ с элементами конструирования,  $\bullet$ базирующихся на ИКТ;
- развитие зрительной памяти, ассоциативного мышления;
- формирование навыков и умений безопасного и целесообразного поведения при работе с компьютерными программами.

#### Метапредметные результаты:

- умение самостоятельно определять цели обучения, ставить и формулировать для себя новые залачи в учёбе и познавательной деятельности, развивать мотивы и интересы своей познавательной деятельности;
- владение основами самоконтроля, самооценки, принятия решений и осуществления осознанного выбора в учебной и познавательной деятельности;
- определять понятия, создавать обобщения, устанавливать аналогии. умение классифицировать, самостоятельно выбирать основания и критерии для классификации, устанавливать причинно-следственные связи. строить логическое рассуждение. умозаключение (индуктивное, дедуктивное и по аналогии) и делать выводы;
- умение осознанно использовать речевые средства в соответствии с задачей коммуникации; владение устной и письменной речью;
- формирование и развитие компетентности в области использования информационнокоммуникационных технологий (далее ИКТ-компетенции).

## Личностные результаты:

формирование ответственного отношения к учению, готовности и способности обучающихся к саморазвитию и самообразованию на основе мотивации к обучению и познанию;

- формирование целостного мировоззрения, соответствующего современному уровню развития науки и общественной практики;
- развитие осознанного и ответственного отношения к собственным поступкам;

BAO

• формирование коммуникативной компетентности в процессе образовательной, учебноисследовательской, творческой и других видов деятельности.

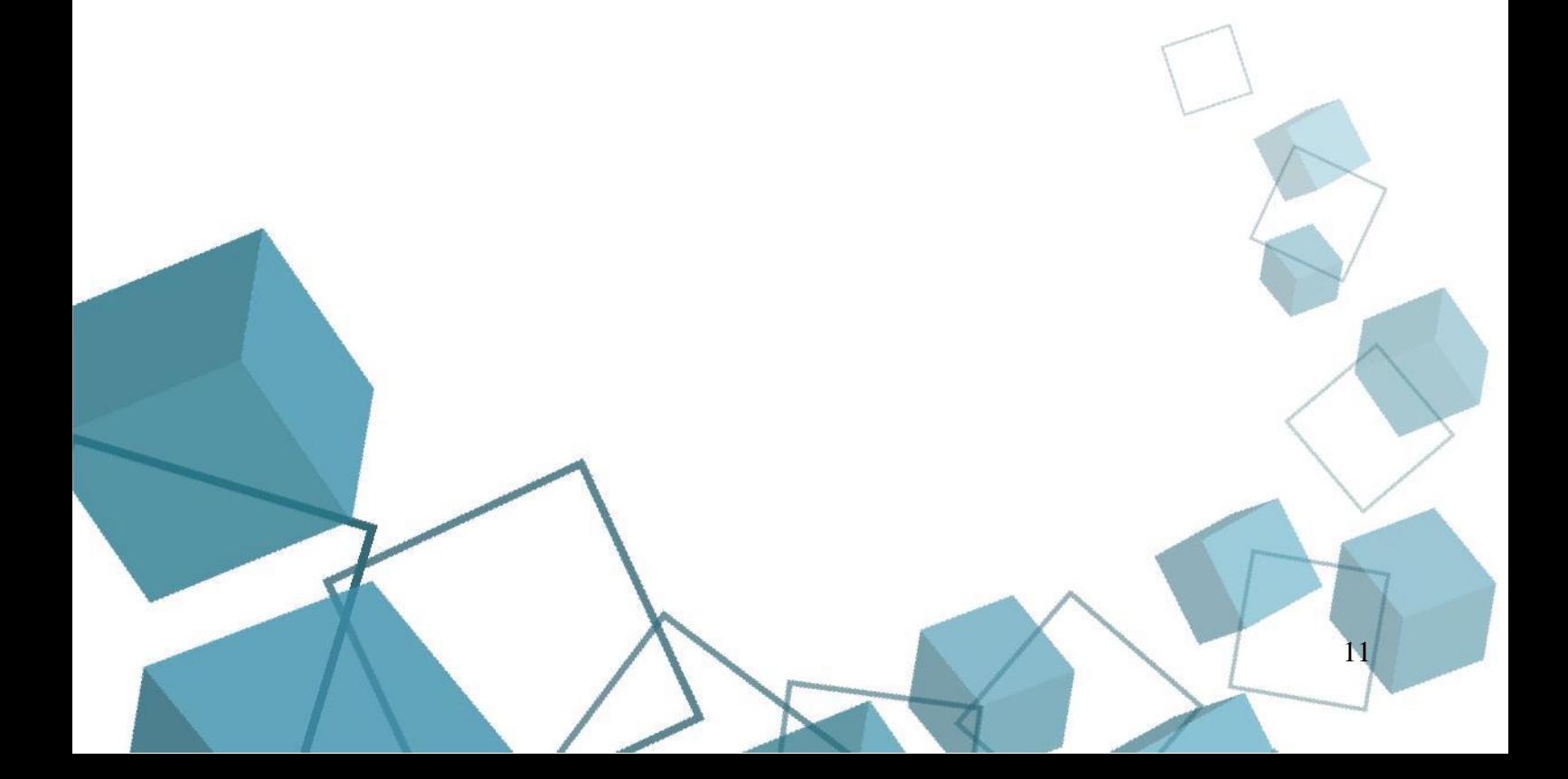

# <span id="page-11-0"></span>**РАЗДЕЛ 2. КОМПЛЕКС ОРГАНИЗАЦИОННО-ПЕДАГОГИЧЕСКИХ**

# **УСЛОВИЙ**

## **2.1. Календарный учебный график**

<span id="page-11-1"></span>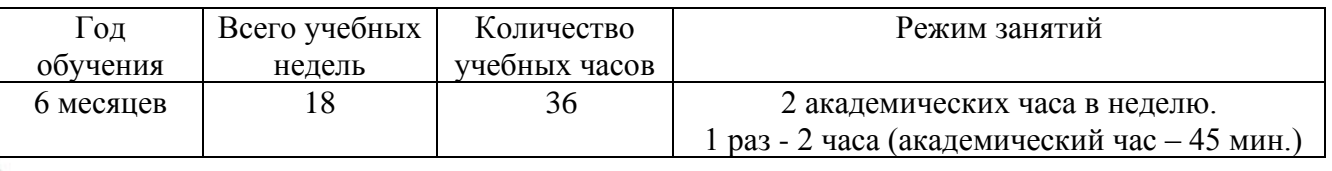

#### **2.2 Условия реализации программы**

#### **Материально-техническое обеспечение:**

<span id="page-11-2"></span>Занятия проходят в помещении с оптимальными условиями, отвечающими требованиям СанПиН, на базе Центра цифрового образования детей «IT-куб» г. Сатка.

Для реализации учебных занятий используется следующее оборудование и материалы:

# **Оборудование и расходные материалы:**

- компьютеры и ноутбуки на каждого обучающегося и преподавателя;
- принтер:
- проекционное оборудование (экраны);
- магнитно-маркерная доска;
- интерактивная панель:
- whiteboard маркеры;
- бумага писчая;
- шариковые ручки;
- регтапепt маркеры.

# **Информационное обеспечение:**

• операционная система Windows.

# **Методическое обеспечение**:

- варианты демонстрационных программ, материалы по терминологии  $\Pi O;$
- инструкции по настройке оборудования;
- учебная и техническая литература;
- набор цифровых образовательных ресурсов дидактические материалы, интерактивные тесты, анимационные плакаты.

#### **Кадровое обеспечение:**

<span id="page-11-3"></span>Программа реализуется Михайловой Н.Ю., педагогом дополнительного образования с высшим образованием.

## **2.3. Формы аттестации обучающихся**

Система контроля знаний и умений обучающихся представляется в виде: *Входящий контроль* осуществляется при комплектовании группы в начале учебного

года.

Цель − определить исходный уровень знаний обучающихся, определить формы и методы работы с обучающимися.

Форма контроля: тестирование.

*Текущий контроль* осуществляется после изучения отдельных тем, раздела программы. В практической деятельности результативность оценивается качеством выполнения практических работ, поиску и отбору необходимого материала, умению работать с различными источниками информации. Анализируются положительные и отрицательные стороны работы, корректируются недостатки. Контроль знаний осуществляется с помощью заданий педагога; взаимоконтроля, самоконтроля и др. Они

активизируют, стимулируют работу обучающихся, позволяют более полно проявлять полученные знания, умения, навыки.

*Итоговая аттестация* осуществляется в конце I полугодия учебного года.

Форма контроля: тестирование, защита проекта.

Проект является одним из видов самостоятельной работы, предусмотренной в ходе обучения по программе. Педагог-наставник оказывает консультационную помощь в выполнении проекта.

Индивидуальный (групповой) проект оценивается формируемой комиссией. Состав комиссии (не менее 3-х человек): педагог-наставник, администрация учебной организации, приветствуется привлечение IT-профессионалов, представителей высших и других учебных заведений.

Компонентами оценки индивидуального (группового) проекта являются (по мере убывания значимости): качество индивидуального проекта, отзыв руководителя проекта, уровень презентации и защиты проекта. Если проект выполнен группой обучающихся, то при оценивании учитывается не только уровень исполнения проекта в целом, но и личный вклад каждого из авторов. Решение принимается коллегиально.

#### **2.4. Оценочные материалы**

<span id="page-12-0"></span>В программу входят разнообразные оценочные материалы, в зависимости от темы занятия (Приложение).

Организация образовательного процесса в данной программе происходит в очной форме обучения, с возможностью применения дистанционных технологий, и групповой форме.

При реализации программы используются различные методы обучения:

- объяснительно-иллюстративный (предъявление информации различными способами (объяснение, рассказ, беседа, инструктаж, демонстрация, работа с технологическими картами и др.);
- проблемный (постановка проблемы и самостоятельный поиск её решения обучающимися);
- репродуктивный (воспроизводство знаний и способов деятельности по аналогу);
- поисковый (самостоятельное решение проблем);
- метод проблемного изложения (постановка проблемы педагогам, решение ее самим педагогом, соучастие обучающихся при решении);
- метод проектов (технология организации образовательных ситуаций, в которых обучающийся ставит и решает собственные задачи).

Для оценки результативности обучения и воспитания регулярно используются разнообразные методы: наблюдение за деятельностью; метод экспертной оценки преподавателем, мотивация, убеждение, поощрение, упражнение, стимулирование, создание ситуации успеха. Данные методы используются при анализе деятельности обучающихся, при организации текущей, промежуточной и итоговой аттестации обучающихся.

<span id="page-12-1"></span>Перечисленные выше методы обучения используются в комплексе, в зависимости от поставленных целей и задач.

#### **2.5. Методические материалы**

#### **Формы организации учебного занятия по программе**

В образовательном процессе помимо традиционного учебного занятия используются многообразные формы, которые несут учебную нагрузку и могут использоваться как активные способы освоения детьми образовательной программы, в соответствии с возрастом обучающихся, составом группы, содержанием учебного модуля:

> беседа; лекция; мастер-класс;

- практическое занятие; защита проектов;
- конкурс;
- викторина;
- диспут;
- круглый стол;

Некоторые формы проведения занятий могут объединять несколько учебных групп или весь состав объединения, например, экскурсия, викторина, конкурс и т. д.

В данной программе применяются следующие педагогические технологии:

- технология индивидуализации обучения;
- технология группового обучения;
- технология коллективного взаимообучения;
- технология дифференцированного обучения;
- технология разноуровневого обучения;
- технология проблемного обучения;
- технология развивающего обучения;
- технология дистанционного обучения;
- технология игровой деятельности;
- коммуникативная технология обучения;
- технология коллективной творческой деятельности;
- технология решения изобретательских задач;
- здоровье-сберегающая технология.

<span id="page-13-0"></span>Методическое обеспечение учебного процесса включает разработку преподавателем методических пособий, вариантов демонстрационных программ и справочного материала.

# **2.6. Воспитательный компонент**

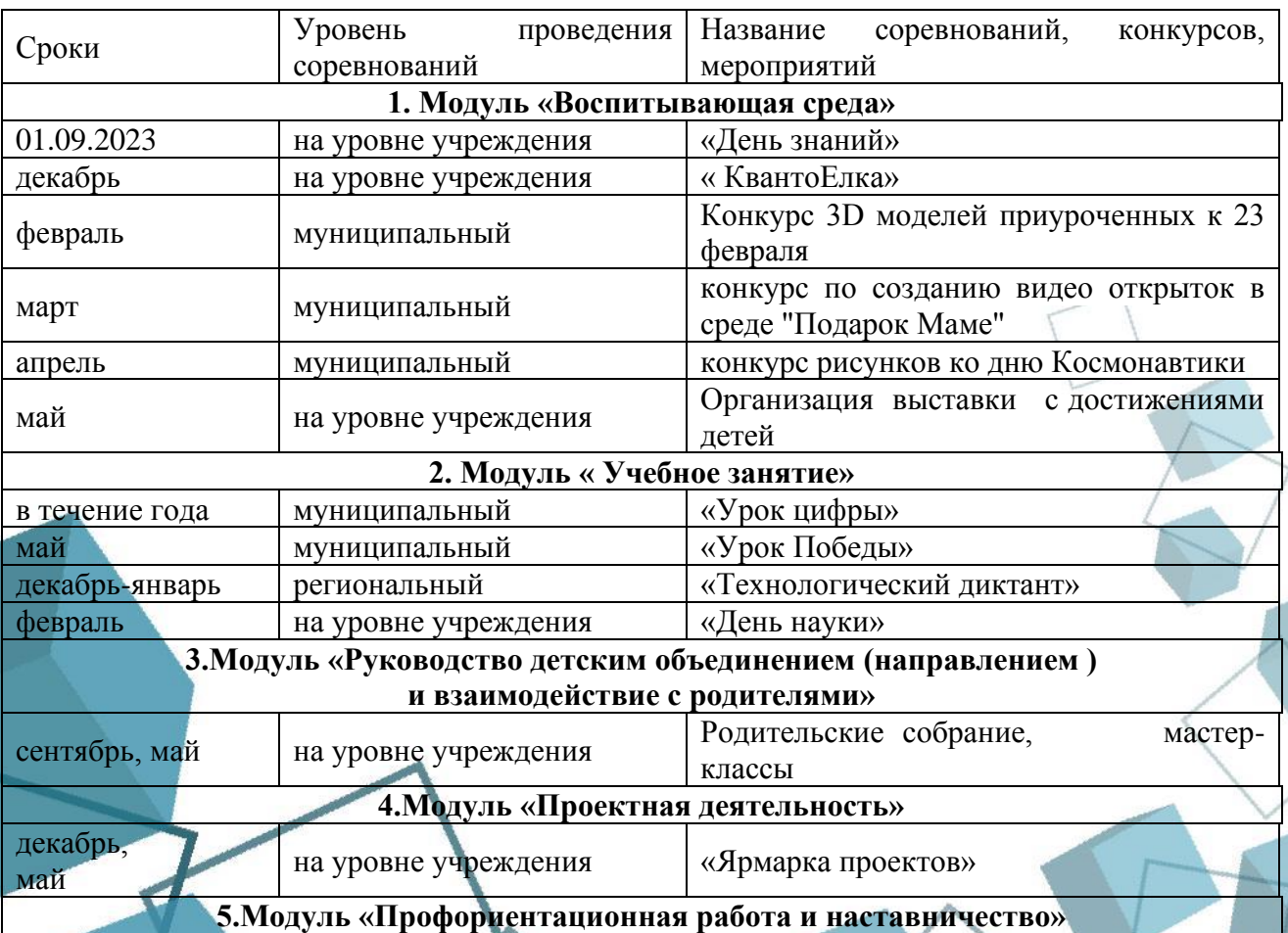

# **Перечень мероприятий**

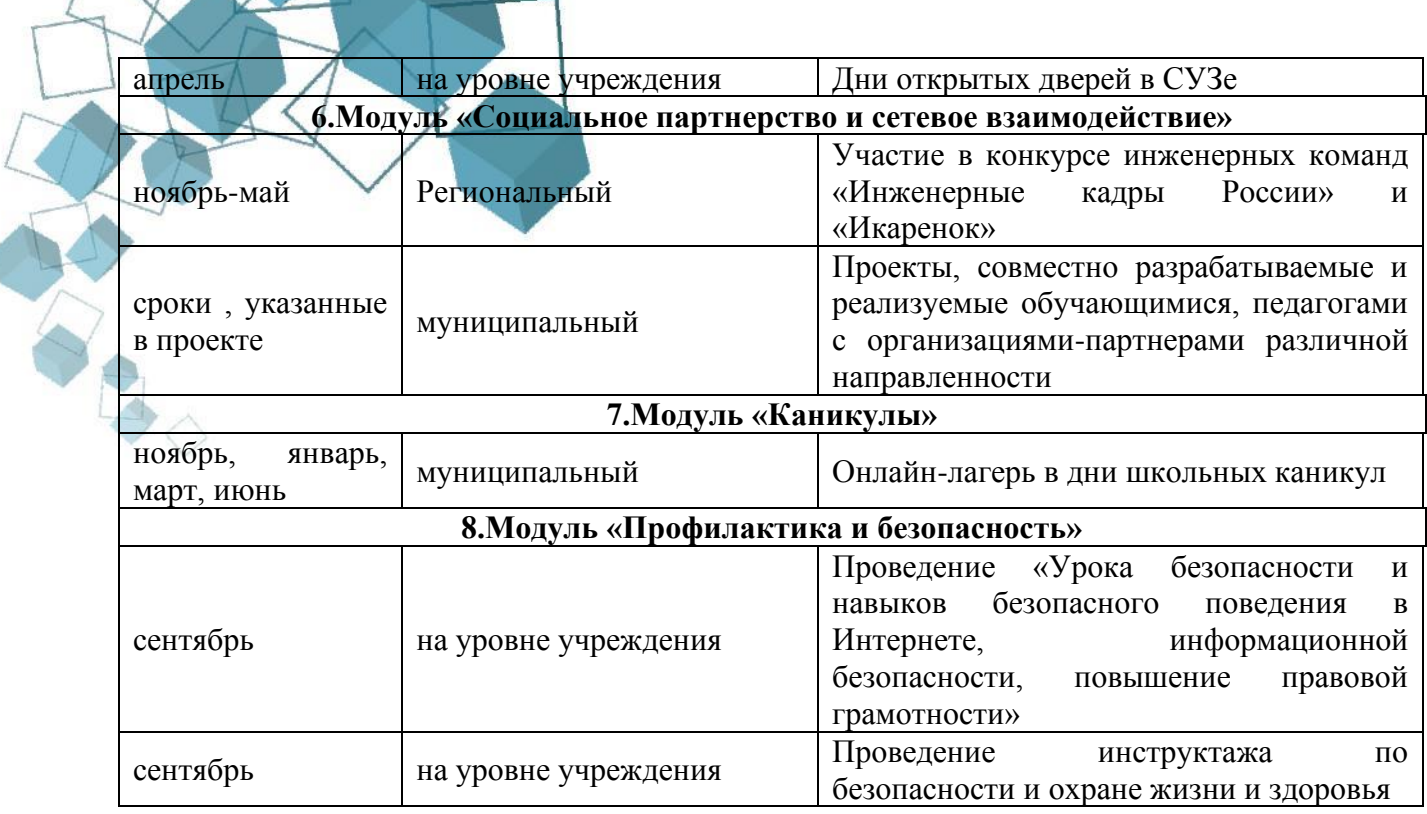

## **2.7. Информационные ресурсы и литература**

#### **Нормативно-правовые документы:**

<span id="page-14-0"></span>1. Конвенция о правах ребенка, одобренная Генеральной Ассамблеей ООН 20.11 1989г.

2. Конституция РФ.

3. Федеральный закон Российской Федерации "Об образовании в Российской Федерации" N 273-ФЗ от 29 декабря 2012 года с изменениями 2018 года

4. Приказом Министерства просвещения Российской Федерации от 09.11.2018г. № 196) Порядка организации и осуществления образовательной деятельности по дополнительным общеобразовательным программам

5. Концепцией развития дополнительного образования детей в Российской Федерации до 2030 года;

6. Постановление Главного государственного санитарного врача РФ от 04.07.2014 №41 «О введении в действие санитарно-эпидемиологических правил и нормативов СанПиН 2.4.4.3172-14»

7. Письмо Департамента молодежной политики, воспитания и социальной поддержки Минобрнауки России от 11.12.2006т№06-1844 //Примерные требования к программам дополнительного образования детей.

#### **Литература для педагога:**

1. Белухин Д.А. Личностно ориентированная педагогика в вопросах и ответах: учебное пособие.-М.: МПСИ, 2006.- 312с.

2. Богуславский А.А. Образовательная система КОМПАС 3D LT.

3. Богуславский А.А. Программно-методический комплекс № 6. Школьная система автоматизированного проектирования. Пособие для учителя // Москва, КУДИЦ,1995г

4. Большаков В.П. Основы ЗD-моделирования / В.П. Большаков, А.Л. Бочков.- СПб.: Питер, 2013.- 304с.

5. Менчинская H.A. Проблемы обучения, воспитания и психического развития ребёнка: Избранные психологические труды/ Под ред. Е.Д.Божович. - М.: МПСИ; Воронеж: НПО «МОДЭК», 2004. - 512с.

6. Потемкин А. Инженерная графика. Просто и доступно. Издательство «Лори», 2000г. Москва - 491с.

7. Потемкин А. Трехмерное твердотельное моделирование. - М: Компьютер Пресс, 2002-296с.ил

8. Путина Е.А. Повышение познавательной активности детей через проектную деятельность // «Дополнительное образование и воспитание» №6(164) 2013. -С.34-36.

9. Пясталова И.Н. Использование проектной технологии во внеурочной деятельности У «Дополнительное образование и воспитание» №6(152) 2012. - С.14-.

10. Третьяк, Т. М. Фарафонов А. А в «Пространственное моделирование и проектирование в программной среде Компас 3D LT-М.: СОЛОН- ПРЕСС, 2004 г., 120 с. (Серия «библиотека студента и школьника»)

11. Хромова Н.П. Формы проведения занятий в учреждениях ДОД деятельность // «Дополнительное образование и воспитание» №9(167) 2013. - С.10-13.

12. http://www.ascon.ru. Сайт фирмы АСКОН.

13. http: /edu.ascon.ru/ Методические материалы размешены на сайге «КОМПАС в образовании»

14. 3dtoday.ru - энциклопедия 3D печати

**Литература для обучающихся:**

1. http:// edu.ascon.ru/ Методические материалы размешены на сайте «КОМПАС в образовании»

2. http://www.ascon.ru. Сайт фирмы АСКОН

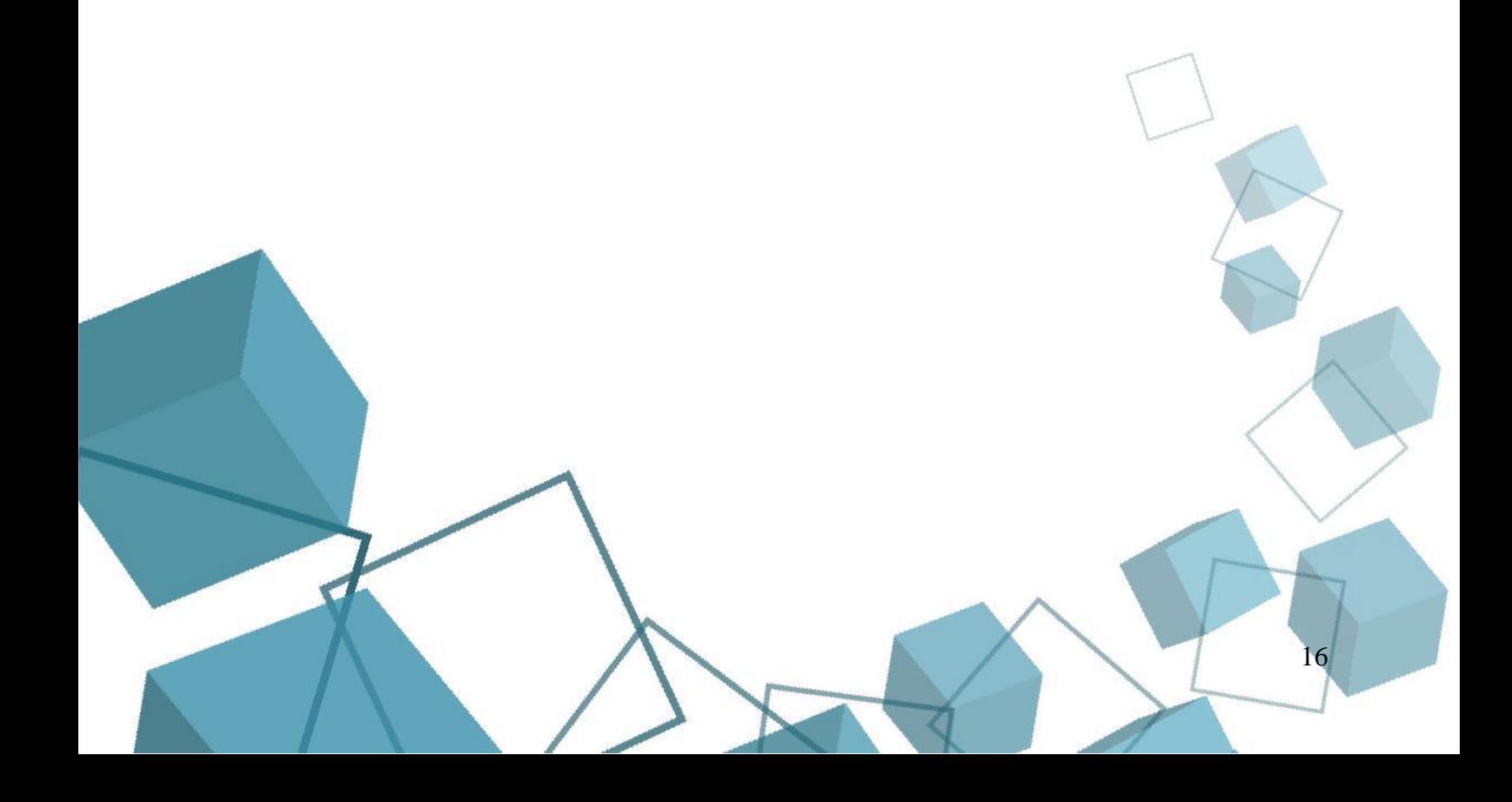

# ПРИЛОЖЕНИе

Приложение 1

<span id="page-16-1"></span><span id="page-16-0"></span>Критерии оценки выполненного проекта:

# 1. Осмысление проблемы проекта и формулирование цели и задач проекта или исследования

#### 1.1. Проблема

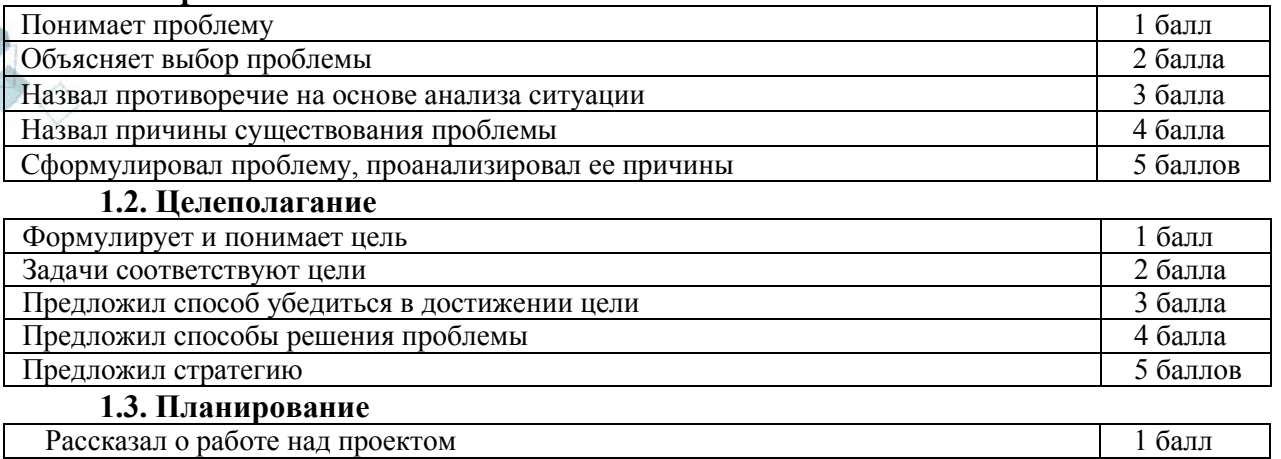

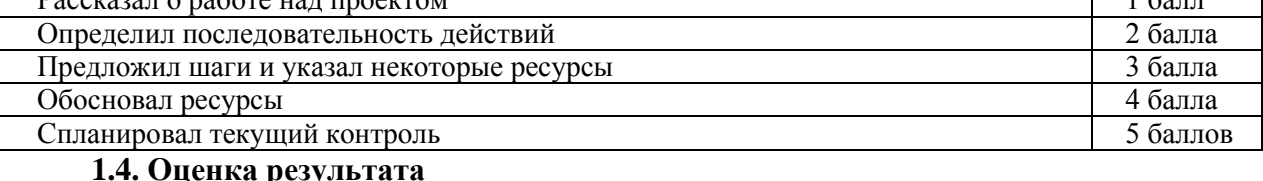

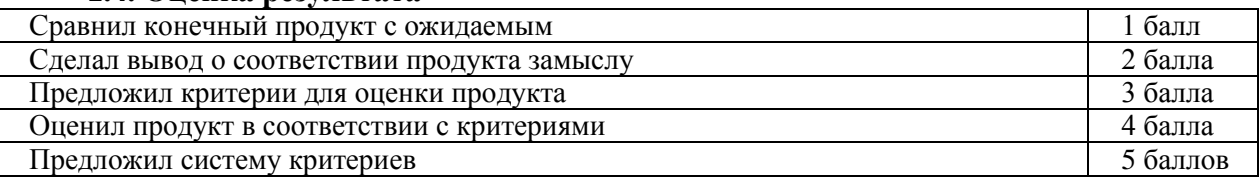

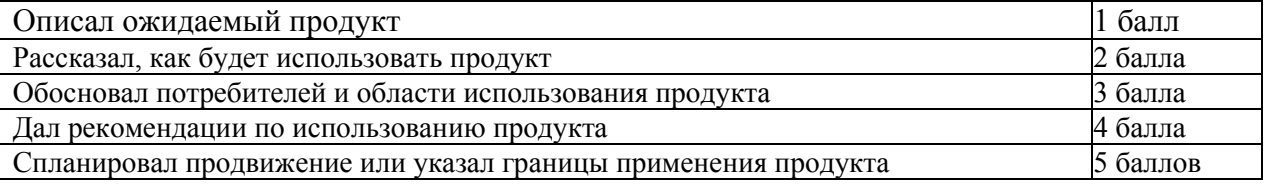

# 1.5. Значение полученных результатов

Количество баллов (максимальное кол-во - 25

2. Работа с информацией (количество новой информации, использованной для выполнения проекта, степень осмысления использованной информации)

2.1. Поиск информации

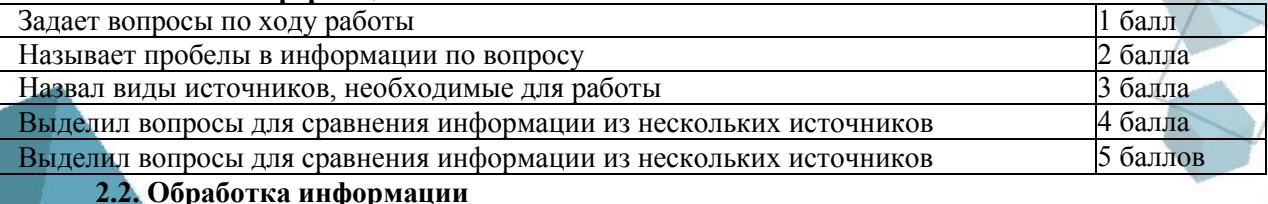

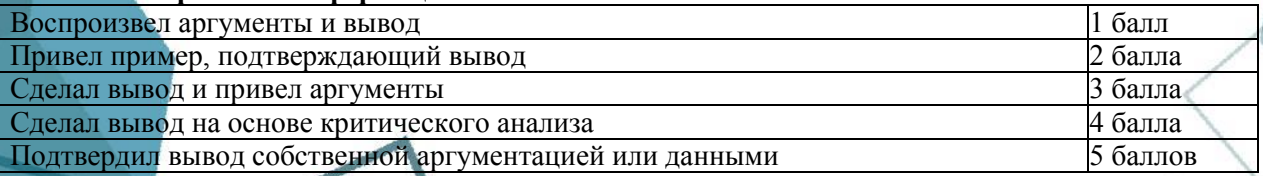

Количество баллов (максимальное кол-во - 10)

# **3. Оформление работы**

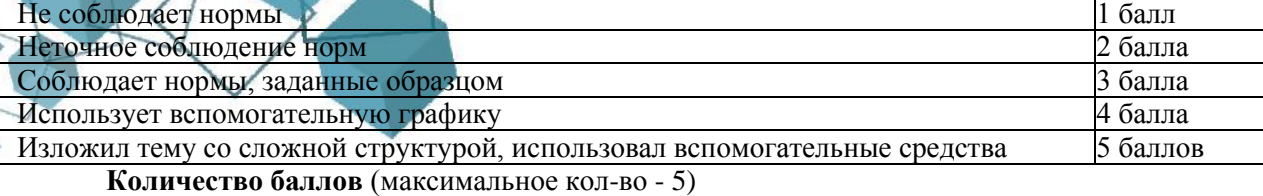

#### **4. Коммуникация**

#### **4.1. Устная коммуникация**

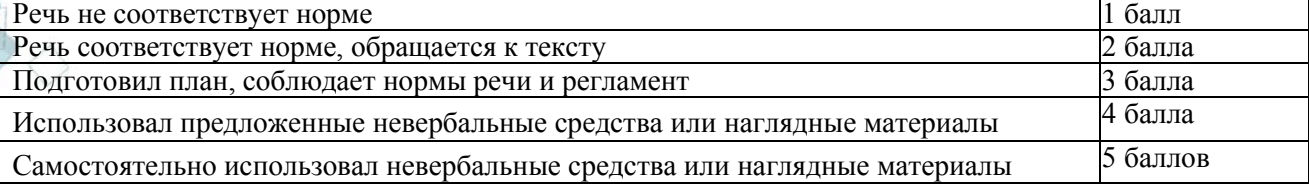

# **4.2. Продуктивная коммуникация**

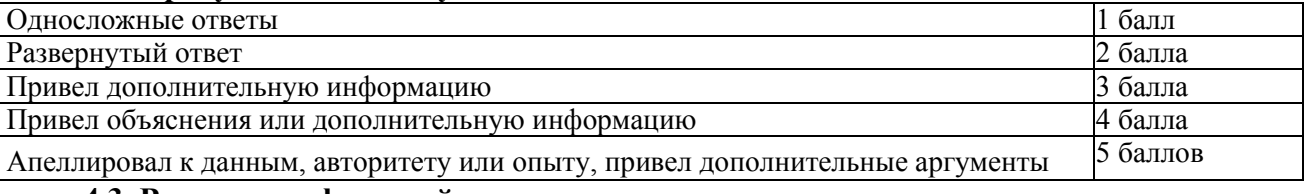

# **4.3. Владение рефлексией**

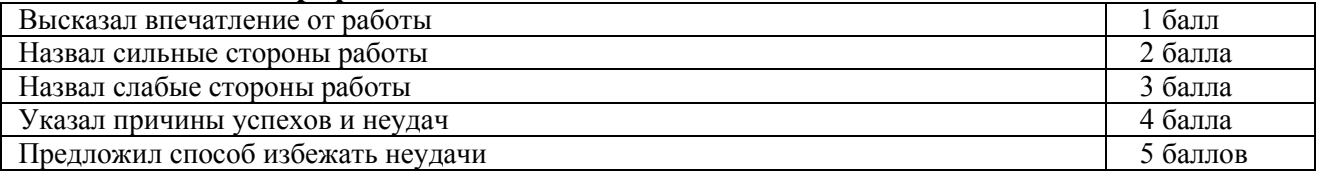

#### **5. Степень самостоятельности в выполнении различных этапов работы над проектом**

#### **Количество баллов** (максимальное кол-во – 15)

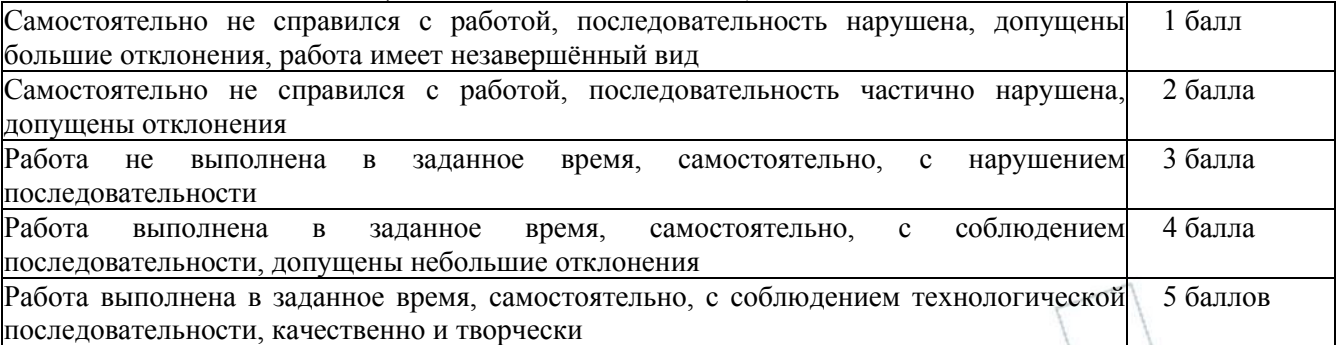

**Количество баллов**\_\_\_\_(максимальное кол-во - 5)

**6. Дизайн, оригинальность представления результатов Количество баллов** (максимальное кол-во - 5)

Таким образом, максимальное количество баллов составляет 65 баллов.

Перевод сумм баллов за работу в традиционные оценочные нормы предлагаем осуществлять по следующей схеме:

- Оценка «5» (отлично) выставляется за сумму баллов от 85% и выше
- Оценка «4» (хорошо) соответствует сумме баллов от 71%до 84%
- Оценка «3» соответственно от 50% до 70%

Работа, содержащая информацию менее 50%, оценивается как неудовлетворительная Немецкий философ Карл Ясперс сказал: «Большинство людей думать не умеют, потому что чихать и кашлять человек может с рождения, а думать его надо учить». Освоение операций мышления должно происходить в процессе повседневного учебно-воспитательного процесса путём решения учебных и практических задач в области точных наук, логики, психологии, техники и так далее. Занятия компьютерной графикой могут помочь

обучающимся в развитие пространственного мышления, благоприятно воздействовать на формирование информационной и коммуникативной компетентности для личного развития и профессионального самоопределения.

В результате изучения технологии компьютерного трёхмерного моделирования учащийся должен **знать:**

• возможности применения Компас 3D по созданию трёхмерных компьютерных моделей;

• основные принципы работы с 3D объектами;

• классификацию, способы создания и описания трёхмерных моделей;

• роль и место трёхмерных моделей в процессе автоматизированного приемы использования текстур;

• знать и применять технику редактирования 3D объектов;

• трудовые и технологические приемы и способы действия по преобразованию и использованию материалов, энергии, информации, необходимых для создания продуктов труда в соответствии с их предполагаемыми функциональными и эстетическими свойствами;

• культуру труда;

- основные технологические понятия и характеристики;
- назначение и технологические свойства материалов;

• виды, приемы и последовательность выполнения технологических операций, влияние различных технологий обработки материалов и получения продукции на окружающую среду и здоровье человека

# **уметь:**

• использовать изученные алгоритмы при создании и визуализации трёхмерных моделей;

• создавать модели и сборки средствами Компас 3D;

• использовать основные методы моделирования;

• составлять последовательность выполнения технологических операций для изготовления изделия или выполнения работ;

• планировать работы с учетом имеющихся ресурсов и условий;

• распределять работу при коллективной деятельности.

#### **иметь навыки:**

• работы в системе 3-хмерного моделирования Компас 3D;

• умения создавать собственную 3D сцену при помощи Компас 3D.

**использовать приобретенные знания и умения** в практической деятельности и повседневной жизни для:

- построения и редактирования моделей в Компас 3D:
- создания различных компьютерных моделей окружающих предметов;
- уважительного отношения к труду и результатам труда;

развития творческих способностей и достижения высоких результатов преобразующей творческой деятельности человека;

• получения технико-технологических сведений из разнообразных источников информации;

• организации индивидуальной и коллективной трудовой деятельности;

• оценки затрат, необходимых для создания объекта;

• построения планов профессионального образования и трудоустройства